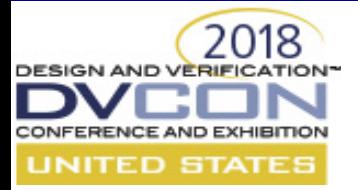

## **Building Portable Stimulus Into your IP-XACT Flow**

Petri Karppa, Lauri Matilainen – Nokia Networks Matthew Ballance – Mentor, A Siemens Company

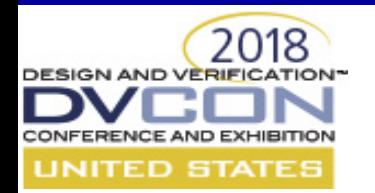

## **SoC Creation and Validation Challenges**

- Assembling an SoC by hand is time-consuming
	- Labor-intensive processes lead to bugs
	- IP is characterized by separate documentation
- Creating SoC-level tests is time consuming as well
	- Bare-metal software-driven environments are complex
	- Tests are typically hand-coded (low-productivity)

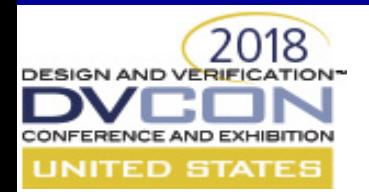

# **Making IP Reusable with IP-XACT**

- IP-XACT usage goals
	- Standardized building blocks for SoCs
	- Vendor neutrality (EDA tools & IP/SoC designs)
	- Design automation & generation
- IP-XACT component content
	- Ports/BusInterfaces characterize block interfaces
	- Views/FileSets specify associated files (HDL, HVL, C/C++)
	- MemoryMaps capture addressable elements inside the block
	- ModelParameters capture parameterizable aspects

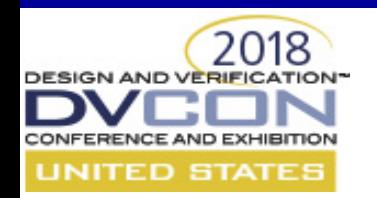

# **Making IP Reusable with IP-XACT**

- IP-XACT enables SoC assembly at a higher level
	- Connect IPs at the interface (vs signal) level
	- Automatically validate connection correctness
- Automate generation of correct-by-construction
	- HDL netlist
	- Compilation scripts
	- System memory map

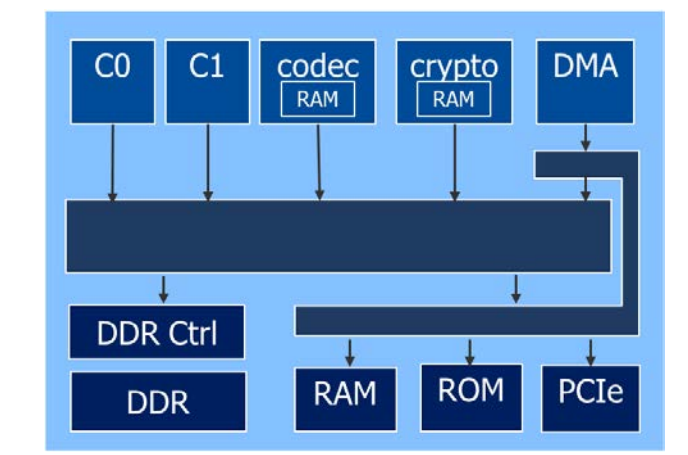

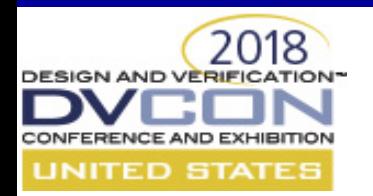

- Capture IP register models in Excel
- Generate VHDL register model
- Source of memory map meta-data

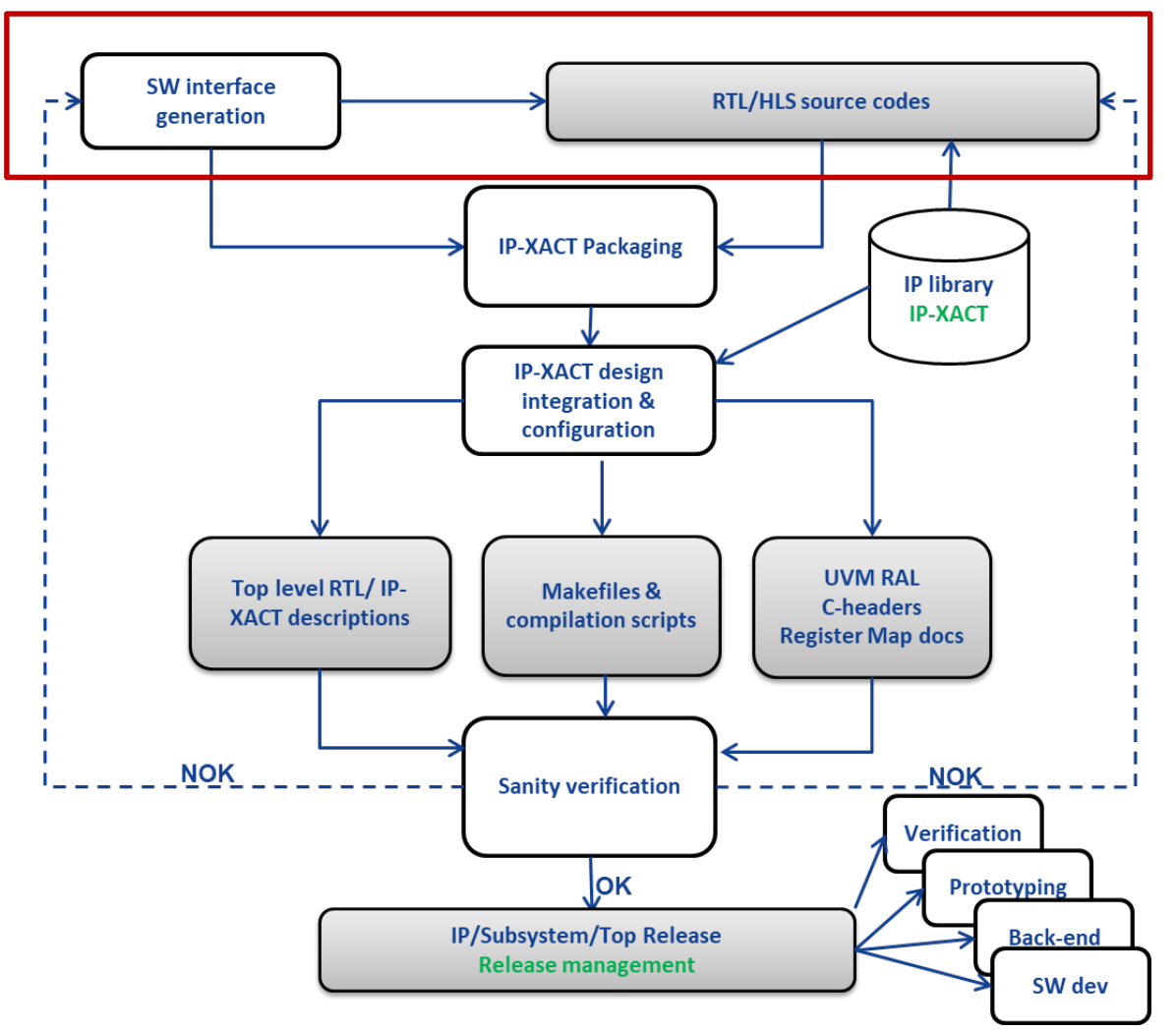

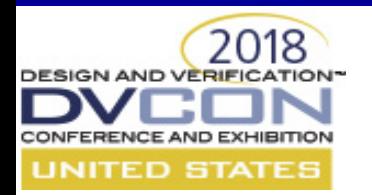

- Package IP with IP\_XACT meta-data
	- Bus interfaces
	- Memory maps
	- File sets and view
- Packaging tool automates process

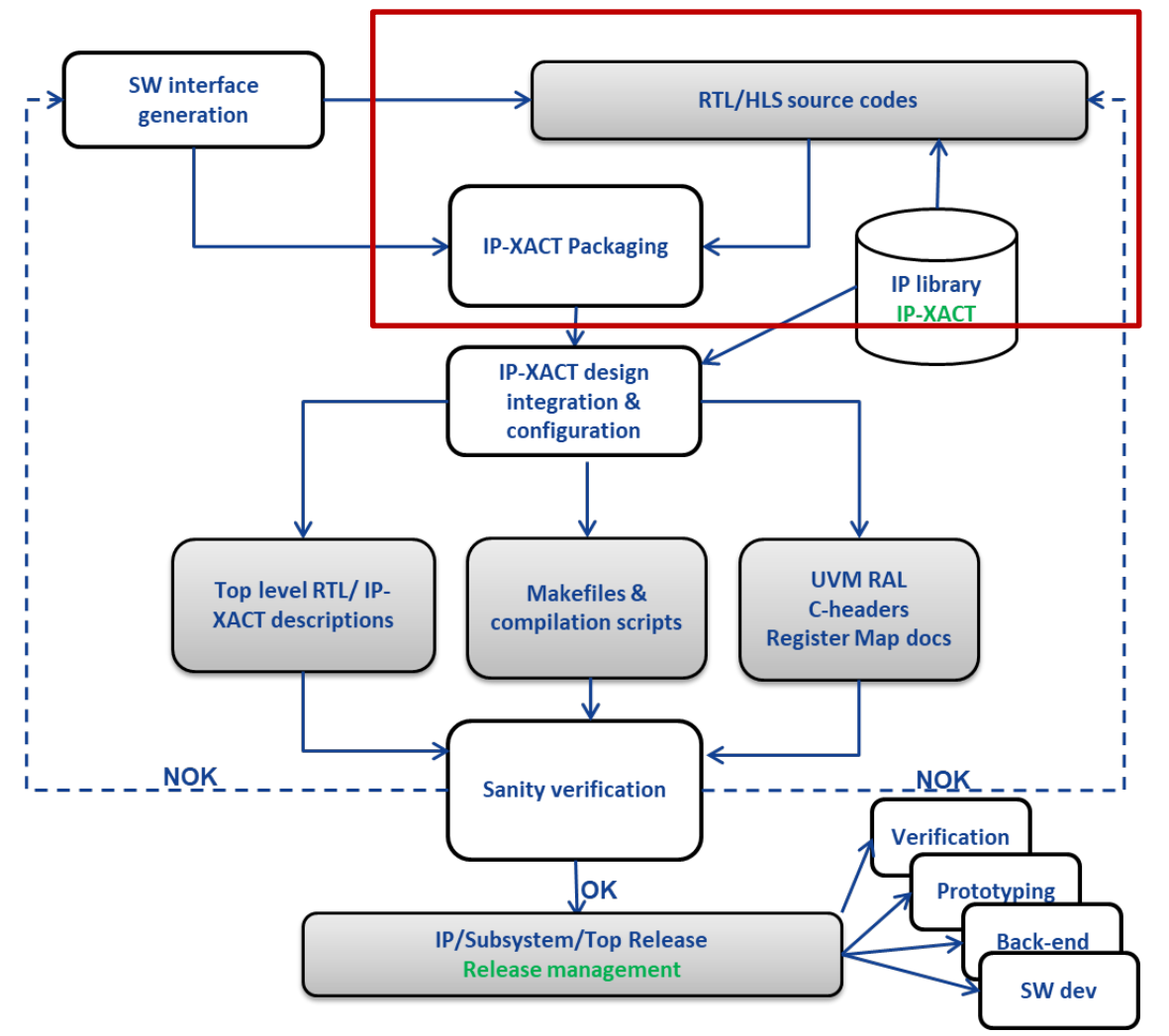

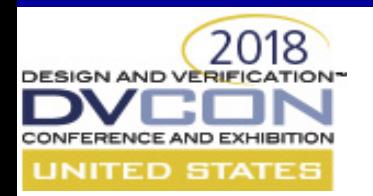

- Designs composed from IP-XACT IP
- IP-XACT tooling derives
	- Top-level RTL
	- Makefiles and compilation scripts
	- UVM register model
	- C header files
	- Register documentation

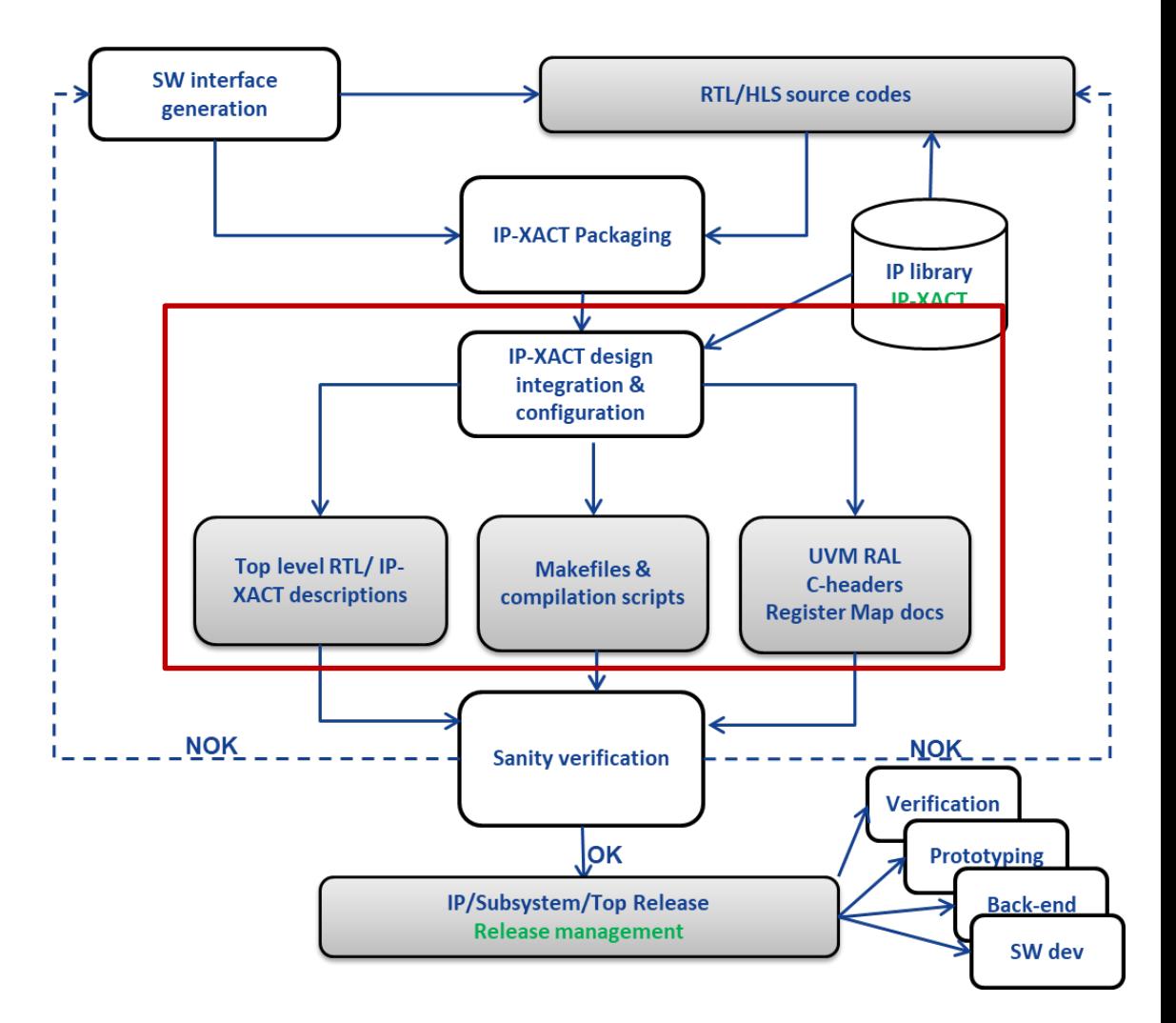

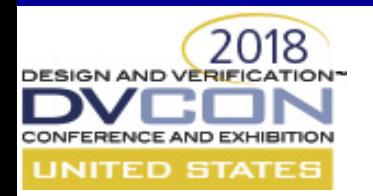

- Generated files undergo checks
	- Linting
	- CDC checking
	- Synthesis
	- Sanity simulation
- Some customization may be needed
	- Tailor-made user-specific releases

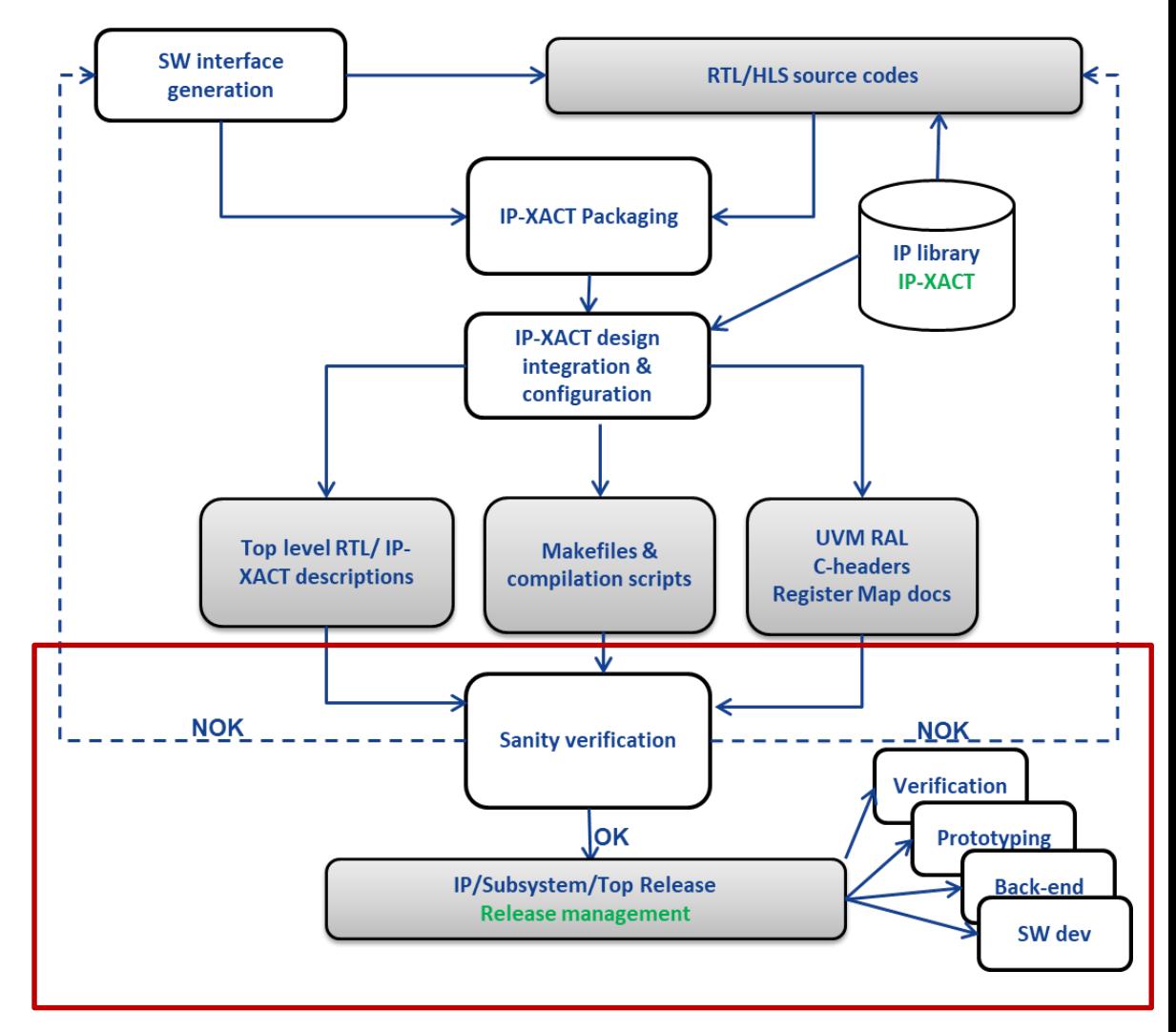

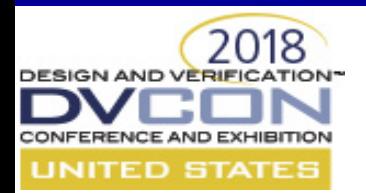

# **Test Reuse Challenges**

- Different tests used throughout a project
	- Wastes Time
	- Error Prone
- UVM constrained-random
	- High value at IP level
	- Limited value for SoC-level testing
- C tests usually directed
	- Hard to create
	-

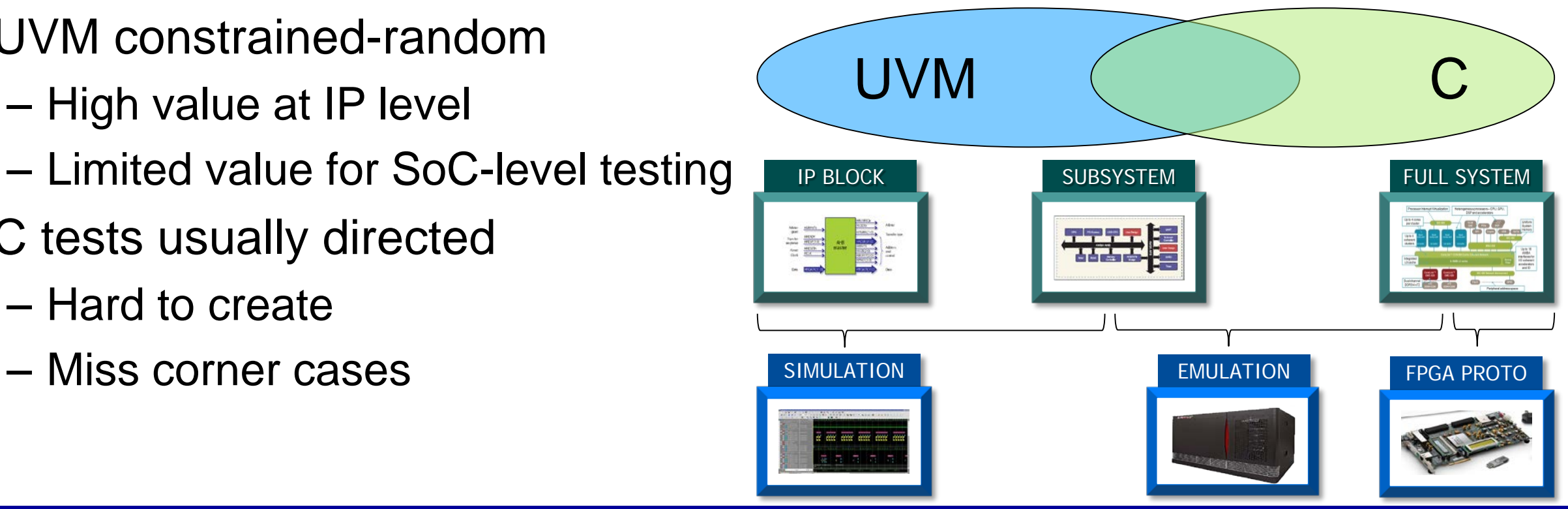

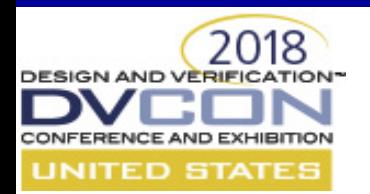

## **PSS Enables Test Intent Reuse**

- Single specification of test intent
- Defines "scenario space" by capturing:
	- interactions
	- dependencies
	- resource contention
- Tool automates generation
	- Multiple targets
	- Target-specific customization

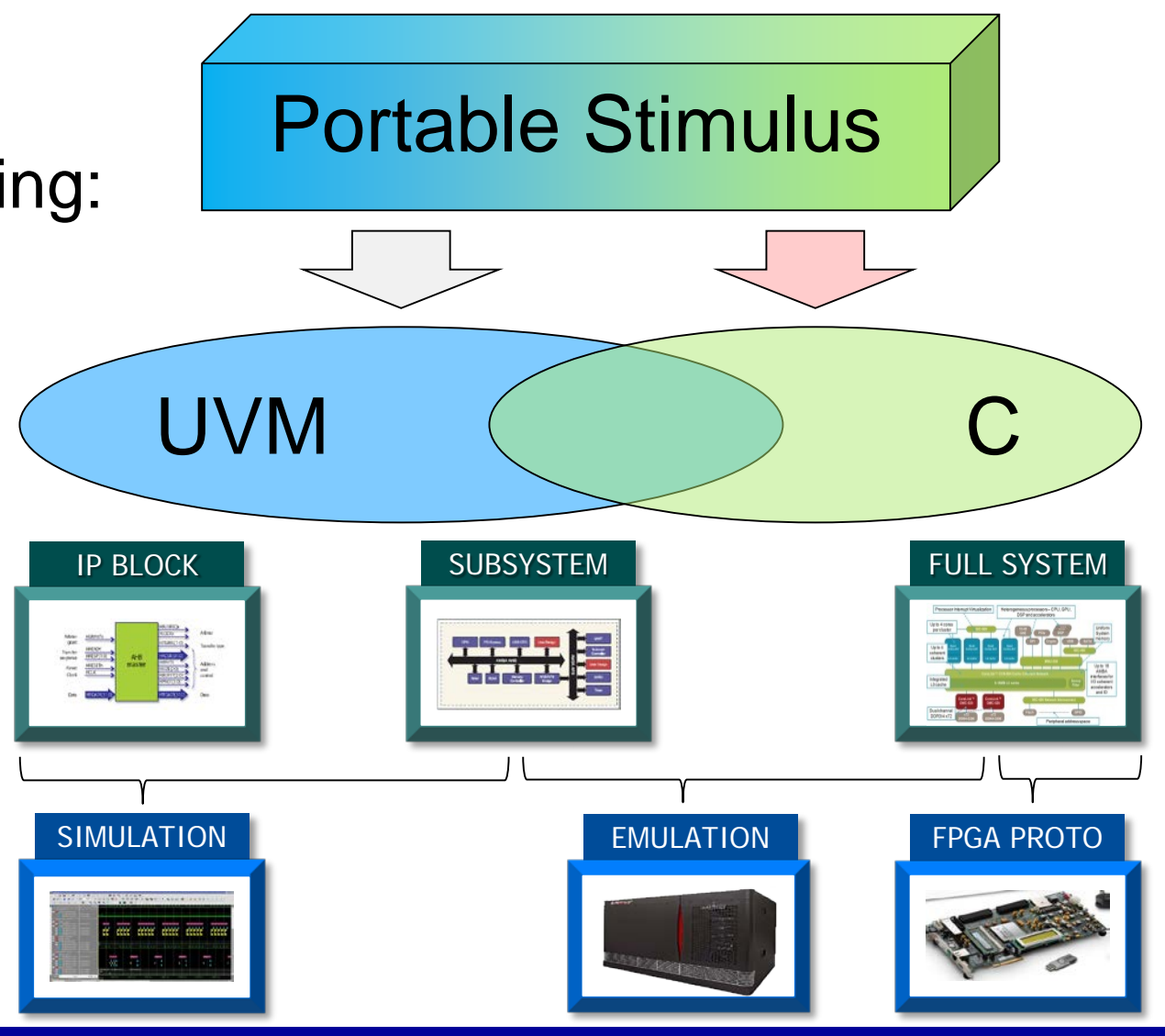

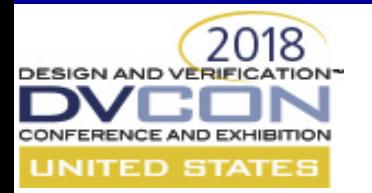

#### **PSS Actions**

Capture behavioral intent

- Behaviors captured as *action*s
	- Simple actions map directly to target implementation
	- Compound actions modeled via *activity*
- Actions are modular
	- Reusable
	- Interact with other actions
	- Inputs and Outputs define dataflow requirements
	- Claim system resources subject to target constraints
- Activity defines scheduling of critical actions
	- Define scheduling constraints
	- Flow objects and resources constrain scenarios

```
buffer mem_seg_b {
  rand bit[31:0] addr;
  rand bit[31:0] size;
}
resource dma_channel_r { }
action dma_mem2mem_xfer_a {
  input mem seg b src;
  output mem seg b dst;
  lock dma_channel_r channel;
  constraint size_match {
    src.size == dst.size;
  }
  // Target implementation left unspecified
}
```
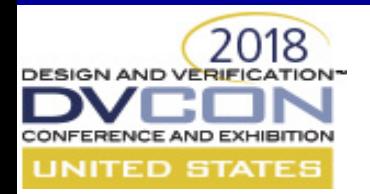

### **PSS Elements - Components**

- Components are type namespaces
- Reusable groupings of
	- Actions
	- Pools of objects and resources
- Pools capture available resources
	- Used by actions running in the component

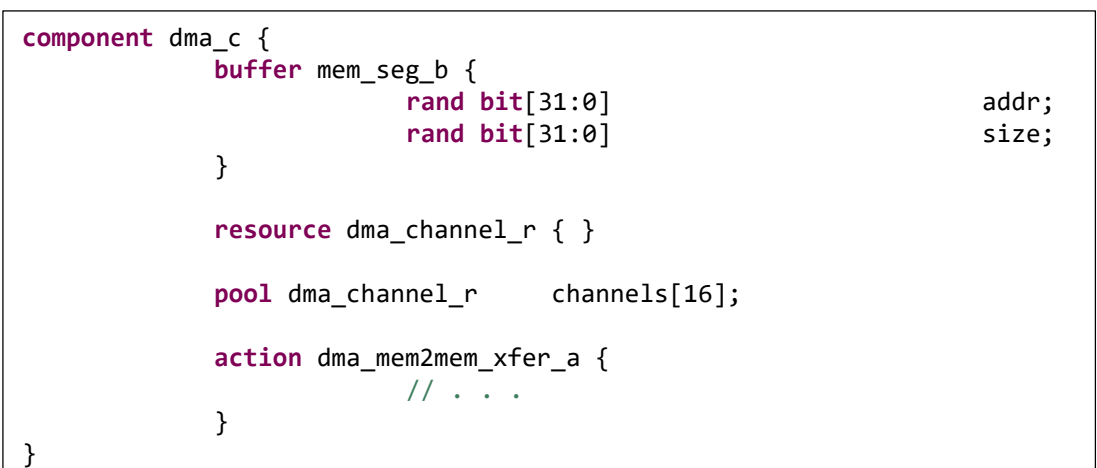

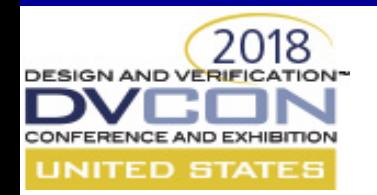

### **PSS Component Tree**

- Component Tree captures system resources
	- Component instances available in the system
	- Shared resource pools at the SoC level
- Actions run in the component tree context
	- Use available resources
	- Parallel action execution limited by available resources

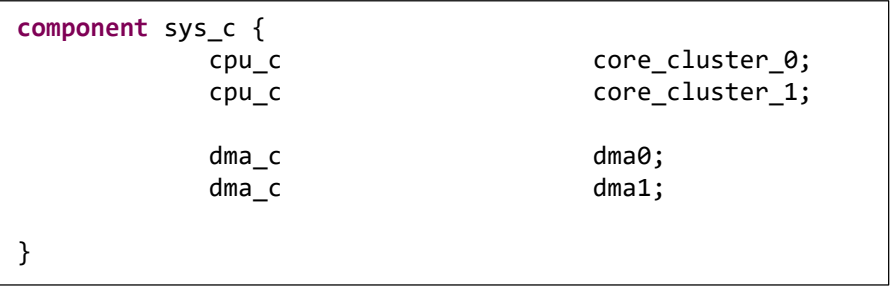

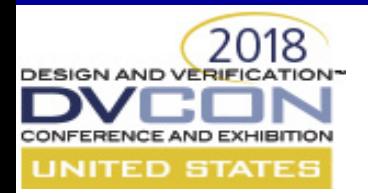

### **PSS Elements – Test Realization**

- Test intent must be mapped to an implementation
- PSS supports
	- Calls to external methods
	- Mapping to string templates
- Type extension provides flexibility
	- Package each mapping
	- Select target-specific mapping
		- UVM sequence
		- Embedded software

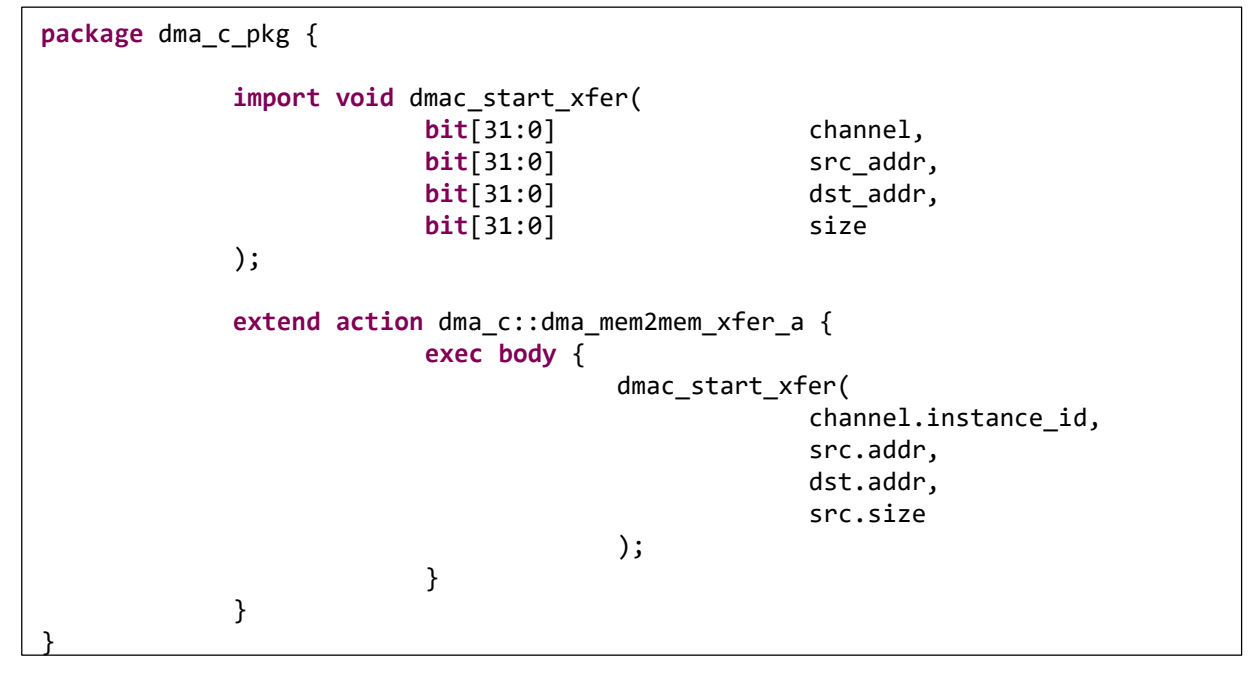

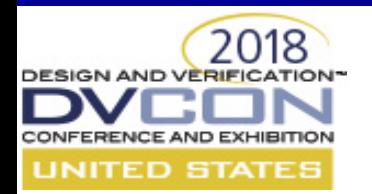

# **Embedding PSS in IP-XACT**

- Reference IP-XACT files
- Collect per-IP in a fileset
- Collect per-languages files
	- UVM implementation
	- C implementation

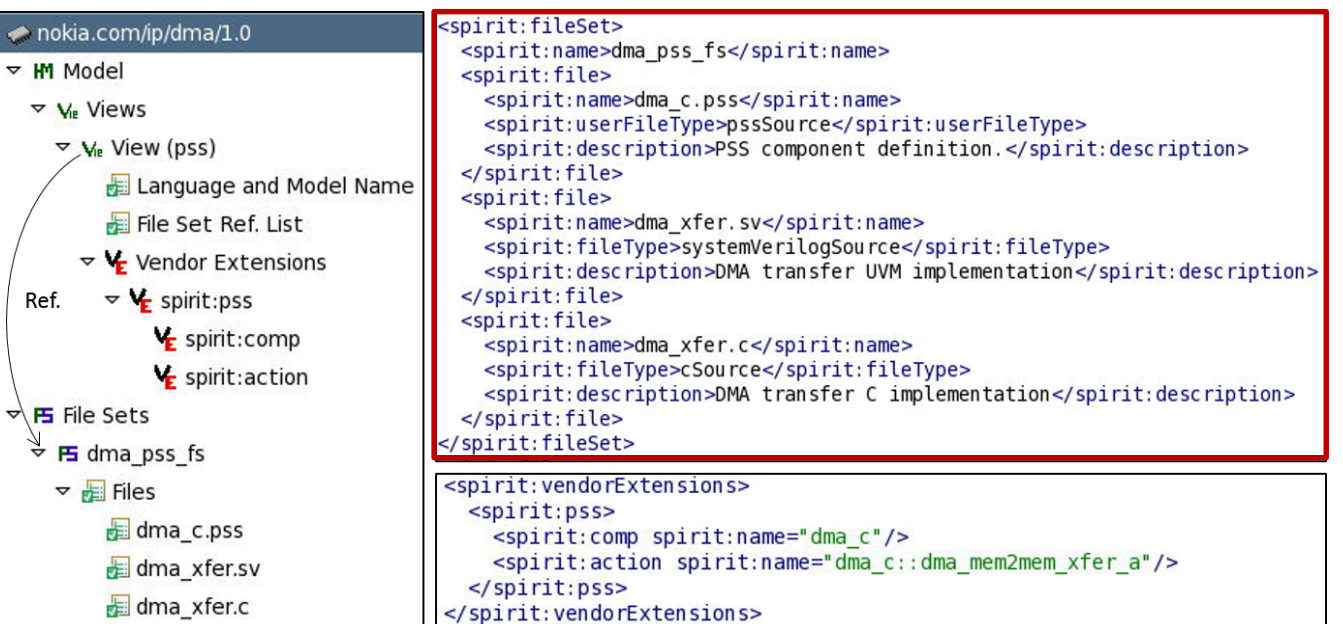

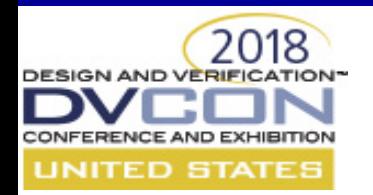

# **Embedding PSS in IP-XACT**

- Identify key PSS elements
	- Component
	- Top-level actions
- -Automation can help
	- Identify relevant PSS files
	- Identify root component and actions

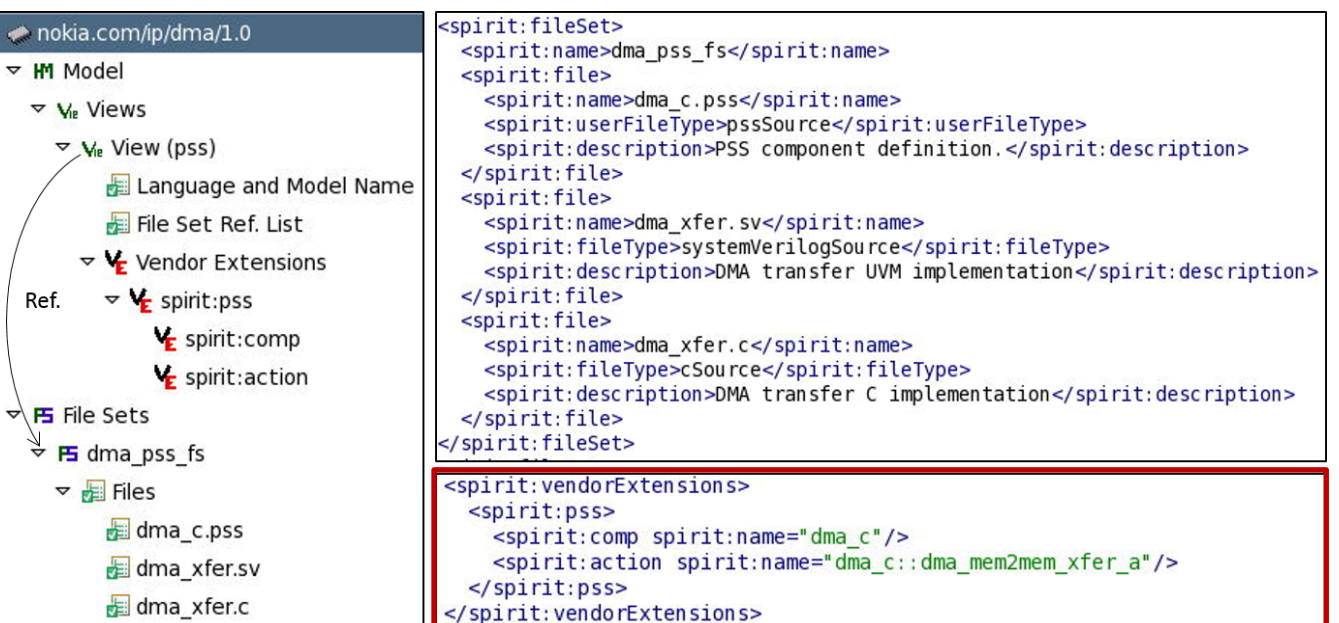

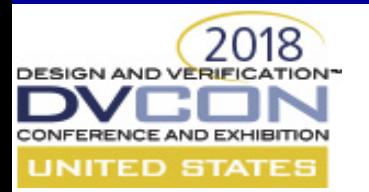

Automate Component-Tree Creation

- PSS component tree often mirrors design hierarchy
	- Component instances correspond to IP and subsystem instances
- An IP-XACT tool can automate component tree creation
	- Create a PSS component instance for each IP-XACT component

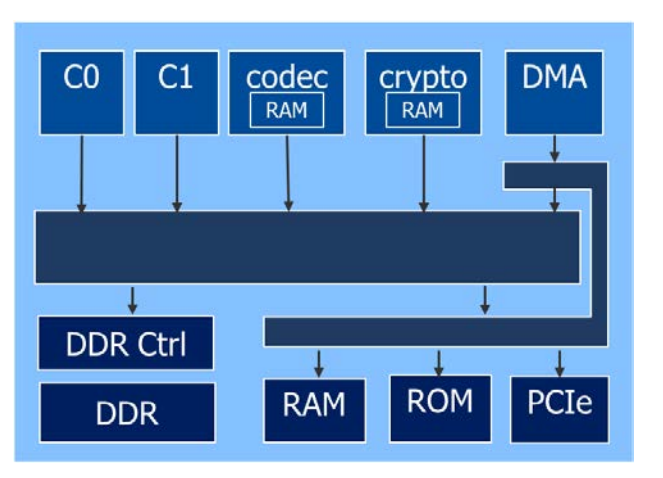

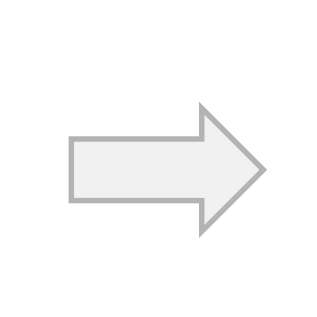

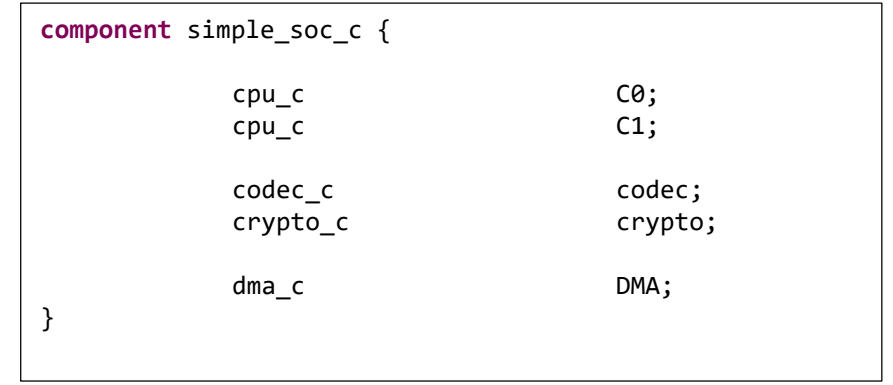

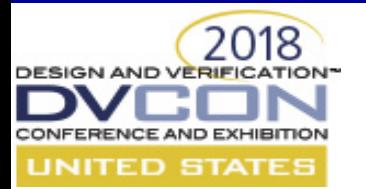

Automated Simple Test Creation

- Verification engineers will design most scenarios
- But… simple bring-up tests can be created automatically
	- Create scenarios that run one of the top-level actions
	- Create scenarios that run a set of the top-level actions

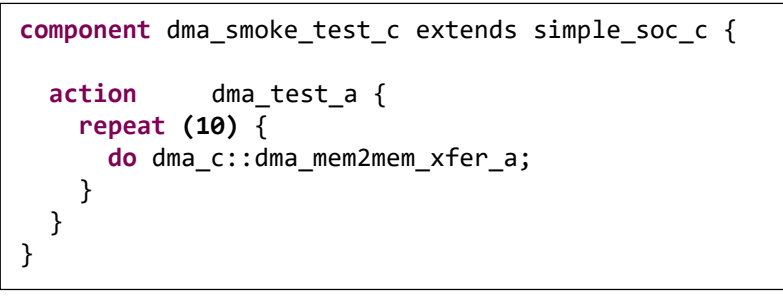

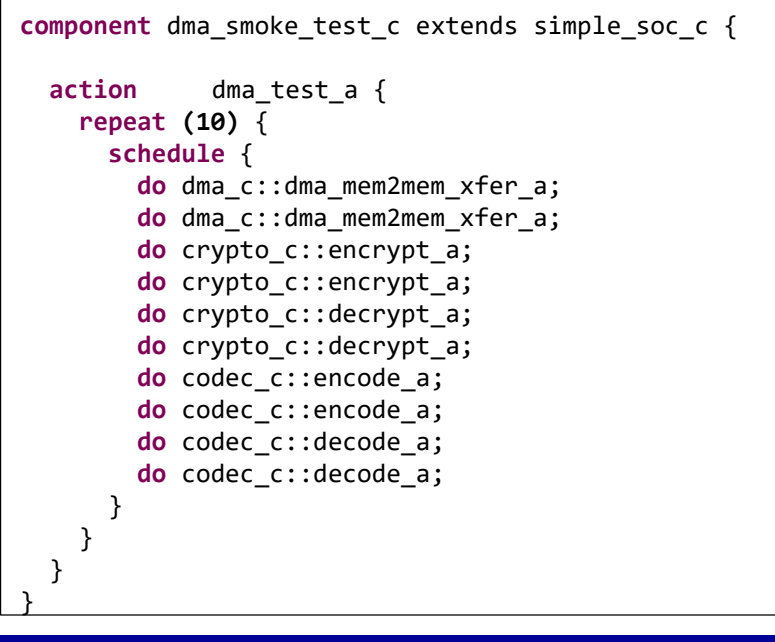

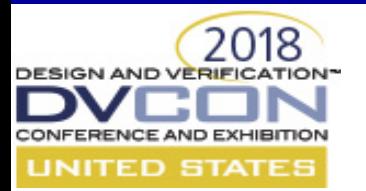

Bootstrap test scenario creation

- Automatically-generated PSS structure accelerates test creation
	- Aggregates available action and data types
	- Identifies root actions which are most useful to test writers
- Generated component tree saves user time and effort
- Automatically-generated memory map is always current with design
- Selected IP-XACT "view" drives appropriate test realization

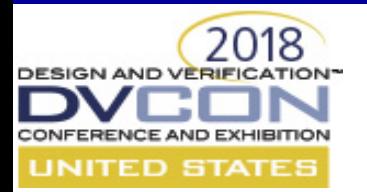

Better Together

- Combining IP-XACT and PSS boosts SoC-level test creation
	- IP-XACT boosts design composition productivity
	- PSS boosts test-creation productivity
- Combined, test infrastructure can be created from design structure
	- Generated PSS component tree based on IPs in the design
	- Collection of available data types and actions
	- Automated creation of simple test scenarios